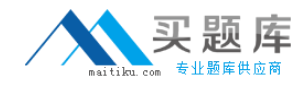

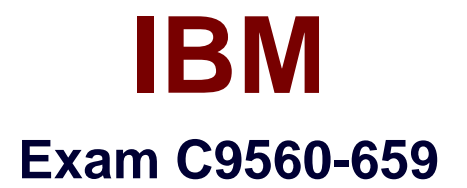

# **Fundamentals of Applying IBM SmartCloud Control Desk V1**

**Version: 4.0**

**[ Total Questions: 103 ]**

[http://www.maitiku.com QQ:860424807](http://www.maitiku.com)

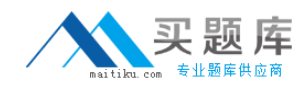

## **Question No : 1**

Which two database servers are supported by IBM SmartCloud Control Desk installation? (Choose two.)

- **A.** Sybase **B.** MySQL **C.** Informix **D.** IBM DB2
- **E.** Microsoft SQL server

### **Answer: D,E**

## **Question No : 2**

What is the purpose of the Promotion process?

- **A.** To create configuration items (CI) from Actual CIs
- **B.** To create Actual CIs from CIs
- **C.** To enable CIs to be used in the Change Management process
- **D.** To enable Actual CIs to be used in the Change Management process

#### **Answer: A**

### **Question No : 3**

Which application is used in IBM SmartCloud Control Desk to manually import data such as users, assets, and configuration items?

- **A.** Data Analyzer
- **B.** Migration Manager
- **C.** Integration Framework
- **D.** Enterprise Identity Mapping

#### **Answer: C**

#### **Question No : 4**

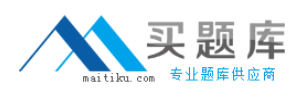

#### IBM C9560-659 : Practice Test

What is the primary use of the IBM SmartCloud Control Desk (SCCD) Launchpad?

- **A.** Installing SCCD
- **B.** Transferring core data
- **C.** Using the SCCD Navigator
- **D.** Obtaining SCCD product information

#### **Answer: A**

### **Question No : 5**

The customer requirement is to automate an e-mail being sent to the service desk team whenever a new Service Request (SR) is created. How should this be implemented?

- **A.** Manually send an e-mail from the SR once it is saved
- **B.** Modify the standard SR ITIL v3 process to send an e-mail
- **C.** Create a cron task that will send an e-mail for each SR in the status NEW
- **D.** Create an escalation that will send an e-mail for each SR in the status NEW

## **Answer: D**

### **Question No : 6**

Which property name is used to discover or debug long running statements?

- **A.** mxe.mbocount
- **B.** mxe.db.QueryTimeout
- **C.** mxe.db.IogSQLTimeLimit
- **D.** mxe.webclient.asyncrendertimelimit

## **Answer: C**

### **Question No : 7**

Which two statements are true about workflow process enablement in IBM SmartCloud Control Desk? (Choose two.)

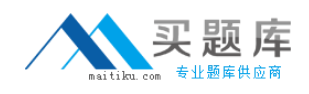

**A.** Workflow processes are run at the next database restart.

**B.** Workflow processes are automatically assigned to the default user.

**C.** Enabling a process does not involve validating the structure of the process.

**D.** Workflow process records are in a draft or a development stage until the record is enabled.

**E.** After a process record is enabled and activated, the record is locked and it is ready for use.

**Answer: D,E**

# **Question No : 8**

Which ticket type must be used to investigate the underlying cause of a set of issues?

- **A.** Incident
- **B.** Solution
- **C.** Problem
- **D.** Process Request

# **Answer: C**

# **Question No : 9**

Which IBM SmartCloud Control Desk edition would include applications and capabilities to manage the data centers of multiple customers?

- **A.** Everyplace
- **B.** Entry Edition
- **C.** Service Provider offering
- **D.** IBM SmartCloud Control Desk

### **Answer: C**

# **Question No : 10**

Lee creates a Service Request (SR) for Ann through the Self Service Center but Ann cannot see the SR. What is the likely cause for this?

- **A.** Ann is not populated on the SR correctly.
- **B.** Ann is not enabled for Self Service Center.
- **C.** Ann is unable to see the SR until it is in a status of In Progress.
- **D.** Ann does not have access to the View Service Request application.

## **Answer: A**

## **Question No : 11**

Which records are updated as a result of the reconciliation process?

- **A.** Linked assets
- **B.** Configuration items
- **C.** Actual configuration items
- **D.** No records are updated by the reconciliation process

#### **Answer: D**

## **Question No : 12**

Configuration items with relationships and configuration management processes can support many applications in IBM SmartCloud Control Desk. Which three application are likely to be supported? (Choose three.)

- **A.** Change
- **B.** Incident
- **C.** Inventory
- **D.** Workflow
- **E.** Work Order
- **F.** Service Request

## **Answer: A,B,F**

### **Question No : 13**

Which format is used to import and export workflow processes in IBM SmartCloud Control Desk?

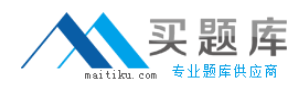

**A.** XSL **B.** Java **C.** XML **D.** VBS

**Answer: C**

# **Question No : 14**

What are two inputs of the Asset Management process? (Choose two.)

- **A.** Items
- **B.** Asset Reports
- **C.** Definitive Spares
- **D.** Supporting Contracts
- **E.** Asset Reconciliation Data

#### **Answer: A,D**

### **Question No : 15**

In IBM SmartCloud Control Desk, workflow inbox assignments and workflow notifications are always made to who?

- **A.** Roles
- **B.** Users
- **C.** People
- **D.** Supervisors

**Answer: A**

# **Question No : 16**

What is one way to determine which software is installed?

- **A.** Help > System Information
- **B.** Administration> Resources

# **C.** System Configuration > Logging

**D.** Platform Configuration > System Properties

## **Answer: A**

# **Question No : 17**

Which steps are required for a service desk agent to view all service requests reported by user J.DOE?

**A.** Go to the Service Desk module, open the Global Search application, type J. DOE in the search field, and click Search.

**B.** Go to the Security module, open the Users application, open the J.DOE record, and navigate to Service Requests tab.

**C.** Go to the Service Desk module, open the Service Requests application, type =. DOE in the Reported By field, and click Enter.

**D.** For security purposes, a default installation of IBM SmartCloud Control Desk allows service desk agents to see only service requests they have worked on.

#### **Answer: C**

### **Question No : 18**

At what data level are currency codes stored?

- **A.** Site
- **B.** Item
- **C.** System
- **D.** Organization

#### **Answer: C**

### **Question No : 19**

By default, what are three of the required fields in a bulletin board message? (Choose three.)